### Introduction to MySQL /MariaDB and SQL Basics

Read Chapter 3!

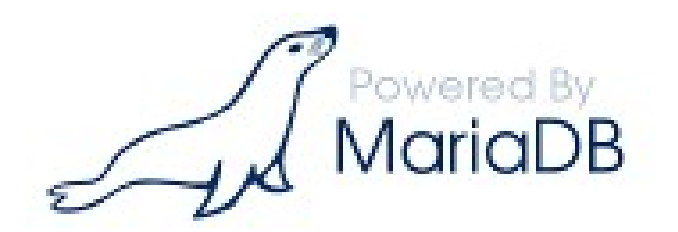

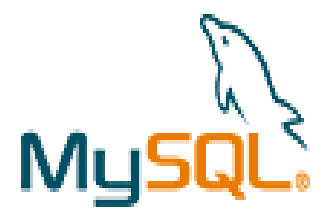

http://dev.mysql.com/doc/refman/

https://mariadb.com/kb/en/the-mariadb-library/documentation/

MySQL / MariaDB

### College Database E-R Diagram

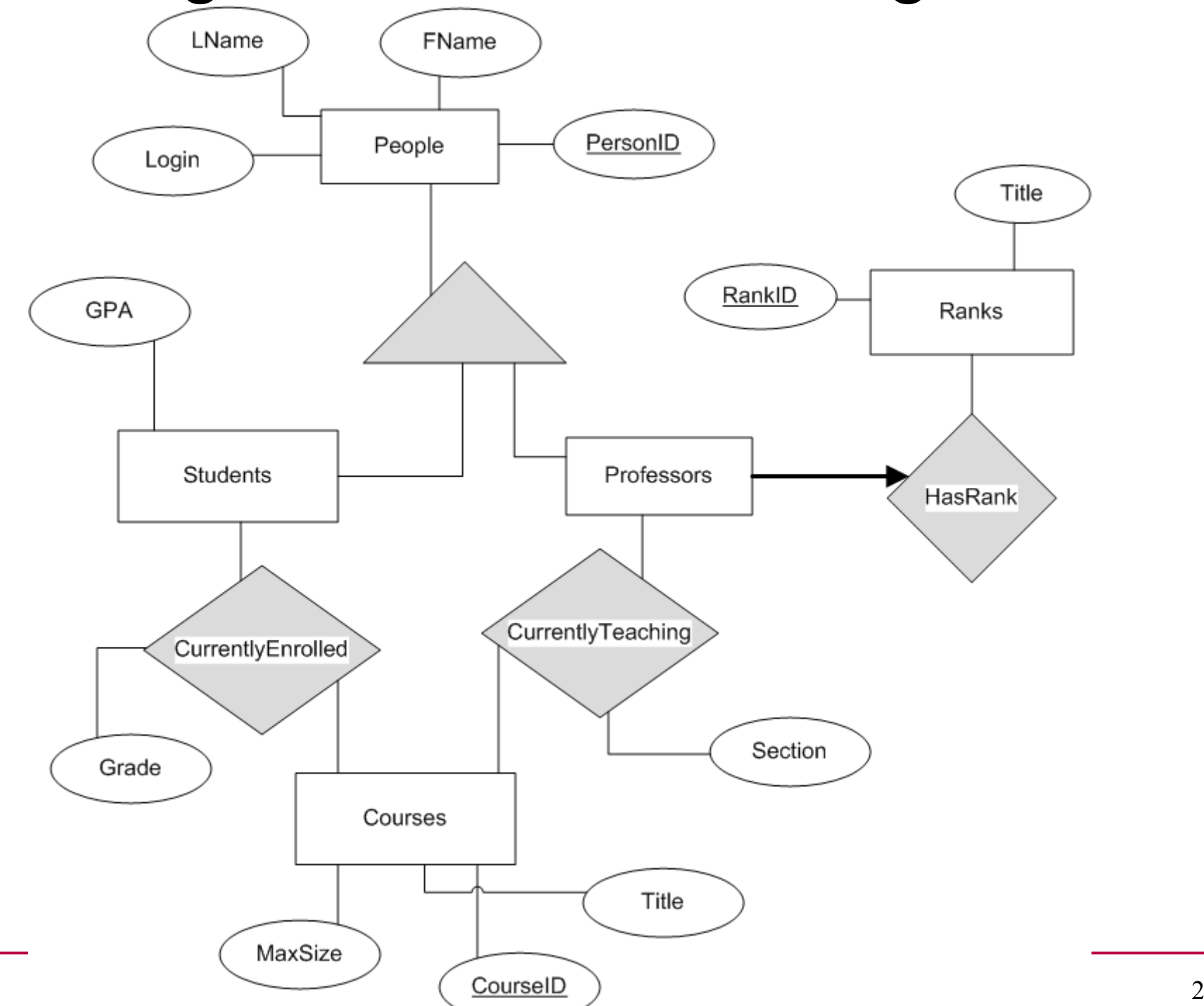

### Database tasks

**https://mariadb.com/kb/en/the-mariadb-library/documentation**

- start MariaDB
	- setup user passwords
- shutdown MariaDB
- create database
- create table
	- primary key
	- index
	- foreign key
- insert data
	- source a file
- delete data
	- drop
- query data
	- where
	- join
	- group
	- order
	- subquery

\*Coding standards on the class web page!

CS445 Pacific University 3

### MariaDB

 $\cdot$  ssh to db.cs.pacificu.edu (64.59.233.245) **ssh -X db.cs.pacificu.edu [you@db ~]# \$ mysql -u PUNetID -p mysql> set password = PASSWORD('NEWPASSWORD'); mysql> show databases;**

**mysql> use PUNetID\_test;**

# Data types

**https://mariadb.com/kb/en/the-mariadb-library/data-types/**

- TINYINT/SMALLINT/INT/BIGINT SIGNED/UNSIGNED
- BIT
- FLOAT/DOUBLE
- BOOLEAN
- CHAR / BINARY
- VARCHAR( $\# \# \#$ ) / VARBINARY( $\# \# \#$ )
- DATE / TIME / DATETIME / TIMESTAMP
- [TINY|MEDIUM|LONG]TEXT
- [TINY|MEDIUM|LONG]BLOB
- ENUM

### M

- "M indicates the **maximum display width for integer types**. The maximum display width is 255. Display width is unrelated to the range of values a type can contain, … .
- For floating-point and fixed-point types, M is the **total number of digits** that can be stored."
- https://dev.mysql.com/doc/refman/5.7/en/numeric-typeoverview.html

# **Strings**

• Character Set

– set of characters (ASCII, UTF8, ...

• Collation

– the order of the characters within the set https://mariadb.com/kb/en/mariadb/character-set-and-collation-overview/ https://mariadb.com/kb/en/mariadb/supported-character-sets-and-collations/ MariaDB [will4614 test]> show variables like 'character set server'; +----------------------+-------+ | Variable\_name | Value | +----------------------+-------+ | character\_set\_server | utf8 | +----------------------+-------+ 1 row in set (0.00 sec) MariaDB [will4614\_test]> show variables like 'collation server'; +------------------+-----------------+ | Variable\_name | Value | +------------------+-----------------+ | collation\_server | utf8\_general\_ci | +------------------+-----------------+ 1 row in set (0.01 sec)

### Create Table

**CREATE TABLE People (** 

 **PersonID INT NOT NULL AUTO\_INCREMENT,**

 **FName VARCHAR(50),**

 **LName VARCHAR(50),**

 **Login VARCHAR(20) NOT NULL,**

 **CONSTRAINT People\_PersonID\_PK PRIMARY KEY (PersonID),**

 **CONSTRAINT People\_Login\_U UNIQUE (Login)**

**) Engine=InnoDB CHARACTER SET = utf8 COLLATE = utf8\_bin;**

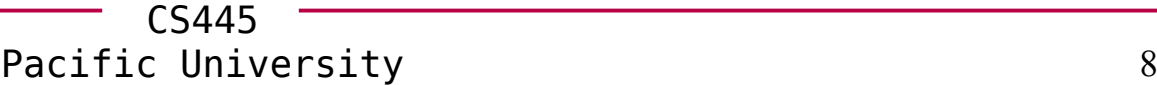

### Create a Table

**mysql> show tables;**

**mysql> show create table People;**

### Insert One Row

**INSERT INTO People ( FName, LName, Login) VALUES ( "Chadd", "Williams","chadd");**

**INSERT INTO tablename ( ColumnName, …) VALUES ( data, …);**

### Insert

**INSERT INTO People ( FName, LName, Login) VALUES ( "Chadd", "Williams","chadd"); INSERT INTO People ( FName, LName, Login) VALUES ( "Doug", "Ryan","ryand"); INSERT INTO People ( FName, LName, Login) VALUES ("Shereen", "Khoja","shereen"); INSERT INTO People ( FName, LName, Login) VALUES ("Chris", "Lane", "lanec");**

**mysql> SELECT \* FROM People;**

### Retrieve Data

**SELECT \* FROM People WHERE PersonID > 2;**

**SELECT column, …**

**FROM table**

**WHERE condition ;**

### MySQL

**mysql> SELECT \* FROM People WHERE PersonID > 2; mysql> SELECT \* FROM People WHERE LName = "Ryan"; mysql> SELECT \* FROM People WHERE FName like "C%"; mysql> SELECT \* FROM People WHERE FName like "c%"; mysql> SELECT FName, LName FROM People WHERE PersonID > 1;**

### Create a table

• Create another table

**CREATE TABLE Professors ( ProfID INT NOT NULL,**

> **Rank ENUM ('Assistant', 'Associate', 'Full', 'Emeritus') NOT NULL,**

 **CONSTRAINT Professors\_ProfID\_PK PRIMARY KEY (ProfID)**

**) Engine=InnoDB;**

### **Constraints**

### **mysql> ALTER TABLE Professors ADD CONSTRAINT Professors\_ProfID\_FK FOREIGN KEY (ProfID) REFERENCES People(PersonID) ON DELETE CASCADE;**

MySQL

• Insert some data

**INSERT INTO Professors (ProfID, Rank) VALUES (1, 'Associate'); -- chadd**

**INSERT INTO Professors (ProfID, Rank) VALUES (2, 'Full'); -- doug**

**INSERT INTO Professors (ProfID, Rank) VALUES (3, 'Associate'); -- shereen**

**INSERT INTO Professors (ProfID, Rank) VALUES (4, 'The Boss'); -- chris**

### Let's make this go faster

• Load data from a SQL script This file is full of **INSERT and CREATE** statements.

**mysql> source /tmp/CreateDatabase.sql;**

**Let's look at that file.**

**db\$ cat /tmp/CreateDatabase.sql | less**

### Deleting Data

• Let's delete some data

**mysql> SELECT \* FROM People;**

- **mysql> SELECT \* FROM CurrentlyTeaching;**
- **mysql> DELETE FROM People WHERE PersonID=1;**
- **mysql> SELECT \* FROM People;**
- **mysql> SELECT \* FROM CurrentlyTeaching;**
- **mysql> SHOW TABLES;**
- **mysql> DROP TABLE People;**
- **mysql> source /tmp/CreateDatabase.sql;**

### dbeaver

• Let's use a GUI to make this easier

./dbeaver

• alias

### **Queries**

• What Courses have a MaxSize of greater than 5?

**mysql> SELECT \* FROM Courses WHERE MaxSize > 5;**

### Order By

• Let's sort the output

**mysql> SELECT \* FROM Courses ORDER BY MaxSize;**

**mysql> SELECT \* FROM Courses ORDER BY MaxSize DESC ;**

**mysql> SELECT \* FROM People ORDER BY LName, FName;**

• Aggregate selected rows **Group By** 

**mysql> SELECT LName FROM People ;**

**mysql> SELECT LName, COUNT(\*) FROM People GROUP BY LName;**

**mysql> SELECT AVG(MaxSize) FROM Courses;**

**mysql> SELECT AVG(Grade) FROM CurrentlyEnrolled GROUP BY CourseID;**

CS445 • Other useful functions: AVG(), STDDEV(), MAX(), **SUM()** 

### Let's Query the Data

• List all the Full professors in our database (ProfID).

• List every student with a GPA less than 1.0 (StudentID)

### Joins

- List all the Full professors in our database (FName, LName).
	- **mysql> SELECT FName, LName FROM People, Professors WHERE People.PersonID=Professors.ProfID AND Rank="Full";**
- List every student with a GPA less than 1.0 (StudentID, FName, LName)

### Joins

• Inner Join

– matching records in each table

```
SELECT * FROM People, Students WHERE
(People.PersonID=Students.StudentID);
```
- Outer Join
	- all records in each table (maybe not matching)

– may produce NULL values for some columns **SELECT \* FROM People LEFT JOIN Students ON (People.PersonID=Students.StudentID);**

● **Produce all rows from the LEFT table**

– **RIGHT JOIN**

### Let's Query the Data

• List all the courses in our database taught by an Associate professor. (CourseID) (CourseID, Title)

- How many courses are taught by each rank of professor?
- How many professors teach zero courses?

### Joins

• Four table joins, show all courses taught by **Associate** Profs (Title, FName, LName)

**mysql> SELECT \* FROM Courses, CurrentlyTeaching, Professors, People WHERE**

**and Rank = "Associate";**

### Joins

- A join looks a one row at a time
- Some queries need more information
- Who is in a class with Bart Simpson?

- Who was in class with Bart Simpson?
- Let's find the each course each person is in
- Let's find all the courses Bart Simpson is in
- Let's combine these two queries
- 09/16/19 CS445 Pacific University 29 • The goal of a subquery is to send data into or out of a subquery and filter using that data.

- Who was in class with Bart Simpson?
- Let's find the each course each person is in

```
– exclude Bart Simpson
SELECT People.*, CurrentlyEnrolled.*
```

```
FROM Students, CurrentlyEnrolled, People
```
#### **WHERE**

**(Students.StudentID=CurrentlyEnrolled.StudentID)** 

```
AND People.PersonID = Students.StudentID
```

```
AND (FName != "Bart" or LName != "Simpson")
```
**order by PersonID;**

• Which courses was Bart enrolled in?

• Which courses was Bart enrolled in?

```
SELECT *
FROM CurrentlyEnrolled AS BSClass
WHERE 
BSClass.StudentID=5 -- Bart Simpson;
```
• Let's only return rows from the previous query where the CourseID matches a row in the above query.

```
SELECT People.*, CurrentlyEnrolled.*
FROM Students, CurrentlyEnrolled, People
WHERE
(Students.StudentID=CurrentlyEnrolled.StudentID) 
AND People.PersonID = Students.StudentID
AND (FName != "Bart" or LName != "Simpson")
AND EXISTS
(
   SELECT *
   FROM CurrentlyEnrolled AS BSClass
   WHERE 
   (CurrentlyEnrolled.CourseID=BSClass.CourseID) 
   AND BSClass.StudentID=5 -- Bart Simpson;
)
order by PersonID;
```
### **Subquries**

• Who has the maximum grade in each class? (Fname, Lname, grade, class name)

– Does this require a subquery?

### Views

- A View is a logical table backed up by a query
	- Changes automatically when the results of the query change

**mysql> CREATE VIEW CS150\_VW AS SELECT LName, FName, Grade, StudentID FROM Courses, CurrentlyEnrolled, People WHERE Courses.CourseID= CurrentlyEnrolled.CourseID and People.PersonID=StudentID and Title like "CS150%";**

### Views

- **mysql> SELECT \* FROM CS150\_VW;**
- **mysql> DELETE FROM People WHERE PersonID=5;**
- **mysql> SELECT \* FROM CS150\_VW Order by Grade; mysql> DROP VIEW CS150\_VW;**

### Exercise

- Rebuild CS150 VW
- Determine how closely a student's grade in CS150 matches their GPA.  $(1.0 = perfect$ match,  $0.5 =$  Grade is half the GPA, 1.5 Grade is 50% better than GPA)
- GPA goes from 0.0 to 4.0, Grade goes from 0.0 to 100.0

### Control Flow

**IF( condition, trueValue, falseValue)**

**SELECT Title, IF( MaxSize > 50, 1, 0) FROM Courses;**

### **IFNULL(Value, returnIfValueIsNULL)**

**SELECT IFNULL(Title, "ITISNULL")**

**FROM Courses;**

### There is also a case (switch) statement

## GROUP BY and HAVING

- Allows SQL to filter on calculated/aggregate values
- Similar to **WHERE**
- must be last

```
SELECT StudentID, avg(Grade) as AvgGrade,
count(*) as NumberRows
```
**FROM CurrentlyEnrolled**

**WHERE Grade > 20**

**GROUP BY StudentID**

**HAVING AvgGrade > 80 and NumberRows > 1;**

### Limit – only show some results

```
SELECT StudentID, count(*) as Total
FROM WasIn 
GROUP BY StudentID
HAVING Total > 1
LIMIT 2; -- show only first two rows
```

```
LIMIT 2,4; -- skip the first two 
rows, then show the next 4
```
**LIMIT 3; is equivalent to LIMIT 0, 3**

### Backup Your Database!

@db:~> mysqldump PUNetID\_test -u PUNetID -p > backup\_test.sql

Database Name Output file

To see what this file looks like:

@db:~> cat backup\_test.sql | less

Copy to Zeus for safe keeping! @db:~> scp backup\_test.sql PUNetID@zeus**:** Don't forget the colon!

### Practice

- List all Course titles and CourseID. For each Course, display the CourseID if Chadd teaches it and "Not A Chadd Course" otherwise.
- Find all courses whose maximum and minimum grade is at least 50 points different.
- Display each student name, course title, and student's grade in that course and the string "passing" or "not passing" if the student is not passing the course.
- Find each course that does not contain a Simpson.
- Display all students whose grade for a class is above the average grade for that

 $_{09/16/9}$  lass.

### Explain

**mysql> SHOW CREATE TABLE People;**

**mysql> SHOW CREATE TABLE CurrentlyTeaching;**

**mysql> EXPLAIN SELECT \* FROM People, CurrentlyTeaching WHERE (PersonID=ProfID);**

**mysql> EXPLAIN SELECT \* FROM People, CurrentlyTeaching WHERE (PersonID=ProfID) AND FName like '%a%';**

EXPLAIN

TYPE: system, const, eq\_ref, ref, index, all ROWS: number of rows scanned

### Indexes

**mysql> USE chadd\_test;**

**mysql> SHOW TABLE STATUS LIKE 'EnronVocab';**

**mysql> SHOW TABLE STATUS LIKE 'EnronWordCount';**

**mysql> SHOW CREATE TABLE EnronVocab;**

**mysql> SHOW CREATE TABLE EnronWordCount;**

**mysql> SHOW PROCESSLIST;**

**mysql> EXPLAIN SELECT WordCount FROM EnronWordCount WHERE DocID = ??;**

**mysql> EXPLAIN SELECT WordCount FROM EnronWordCount WHERE WordID = ??;**

- **1 to 39861 DocID**
- **1 to 28102 WordID**

CS445 Pacific University 43 **Bag+of+Wordshttp://archive.ics.uci.edu/ml/datasets/**

09/16/19

### Practice

• How many students are in each class?

- For each class, what was the min, max, average grade ?
	- do this with and without using the AVG() function.

• Who took a class with Bart Simpson and received a higer grade than Bart? Lower Grade?

# INTO OUTFILE

- Save a query to a text file **SELECT StudenID, count(\*) as Total FROM CurrentlyEnrolled GROUP BY StudentID HAVING Total > 1 INTO OUTFILE '/tmp/PUNETID.txt';**
	- **-- writes data on the server**
	- **gray> scp /tmp/PUNETID.txt c@zeus:**

**mysql -u user -p -D database -e "select ... " > outfile**

### LOAD DATA INFILE

**mysql> source /tmp/createTest.sql;**

**mysql> ALTER TABLE test DISABLE KEYS; mysql> SET FOREIGN\_KEY\_CHECKS=0;**

**mysql> LOAD DATA INFILE '/tmp/test.txt' INTO TABLE test COLUMNS TERMINATED BY ',';**

**mysql> SET FOREIGN\_KEY\_CHECKS=1; mysql> ALTER TABLE test ENABLE KEYS;**

**Query OK, 69679427 rows affected (21 min 34.26 sec)**

• with a well tuned MySQL (innodb buffer pool size, **innodb\_log\_\*)**

### **Triggers**

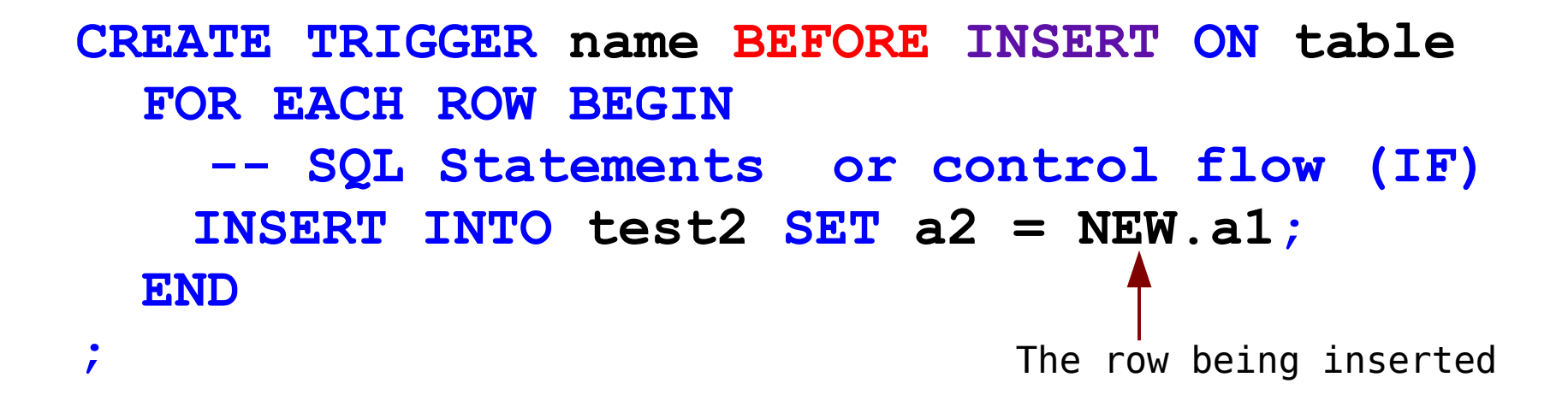

**BEFORE | AFTER**

**INSERT | DELETE | UPDATE**

**Cannot stop an insert!**

### **Trigger**

**CREATE TRIGGER name BEFORE INSERT ON table FOR EACH ROW BEGIN**

 **SIGNAL SQLSTATE '99991'** SET MESSAGE TEXT = 'ERROR MESSAGE';  **END**

**;**

**DROP TRIGGER name;**

### Stored Procedures

### Control Flow

- CASE
- $\cdot$  IF()
- IFNULL()
- NULLIF()

### Advanced SQL

- Control Flow Functions
	- http://dev.mysql.com/doc/refman/5.5/en/control-flowfunctions.html
- Trigger
	- http://dev.mysql.com/doc/refman/5.5/en/create-trigger.html
- http://dev.mysql.com/doc/refman/5.5/en/ select.html
	- Having
	- Limit
	- into outfile
- load data
	- http://dev.mysql.com/doc/refman/5.5/en/load-data.html
- Binary Data
- Stored Procedures

#### CS445 Pacific University 51